# 蓼科高校・長野大学連携講座 蓼科学2019 蓼科学アーカイブをつくろう⑨ 探検先を調べる

#### 2019年12月17日

### 前川道博 長野大学・企業情報学部

### スマホから 「立科町探検隊」を投稿しよう!

#### [https://mmdb.net/sdc/](https://www.mmdb.net/sdc/sva/)\*\*

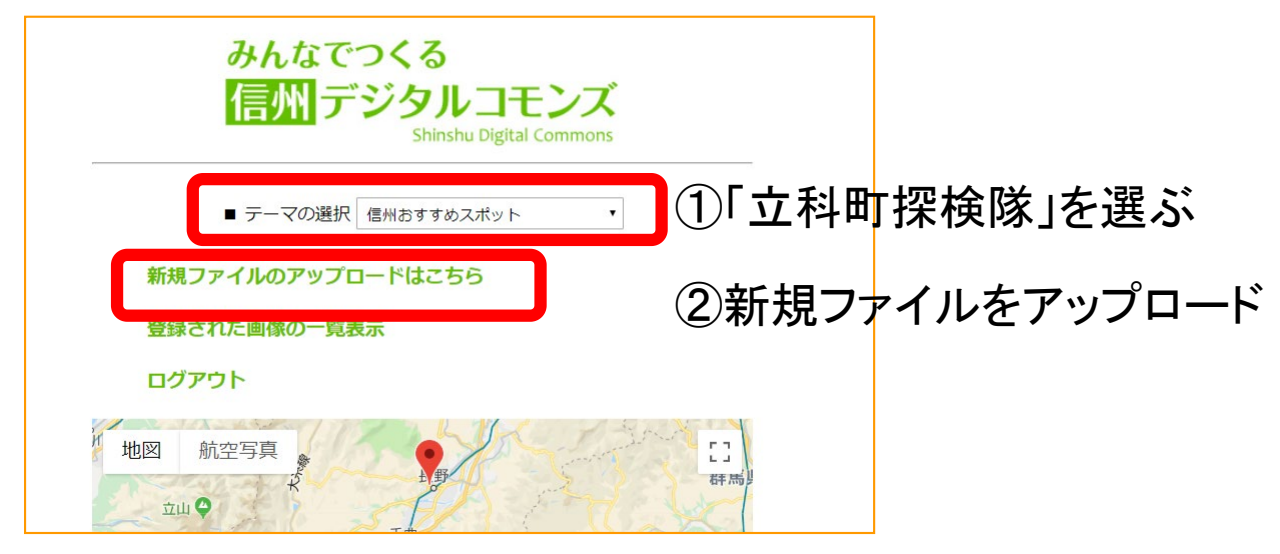

ログインID \*\*\*\*\*\*\*\* パスワード \*\*\*\* 投稿者名:自分のニックネーム テーマの選択:立科町探検隊 画像をアップロードし登録する

## 「立科町探検隊」 何を伝えたいかを選んで投稿しよう!

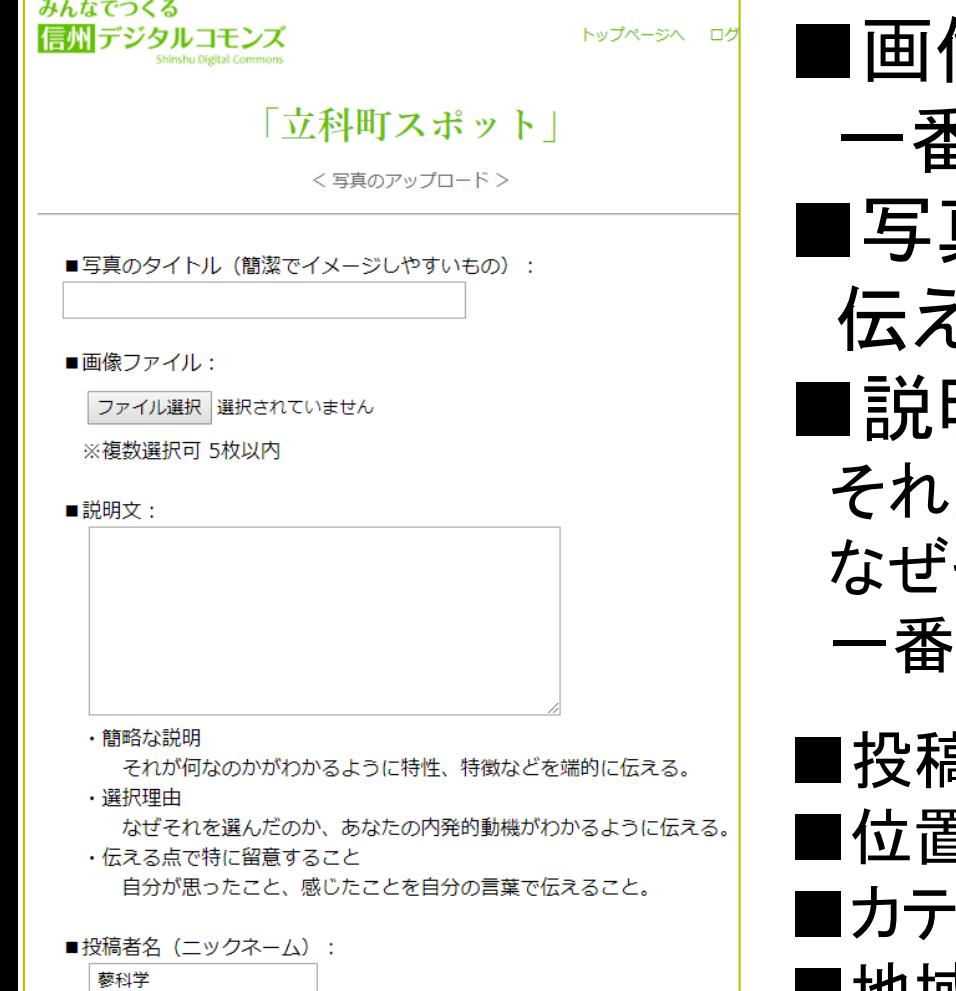

像ファイル 一番伝えたい画像を選ぶ 真のタイトル 伝えたいことをタイトルにしよう ■説明文 それが何かわかるように説明する なぜそれを選んだかを伝える 一番伝えたいことを言葉にする ■投稿者名 ニックネームを入力 ■位置情報 位置を設定 ■カテゴリ アウトドア or 文化・歴史 ■地域 立科町 ■CCライセンス 表示CC-BY

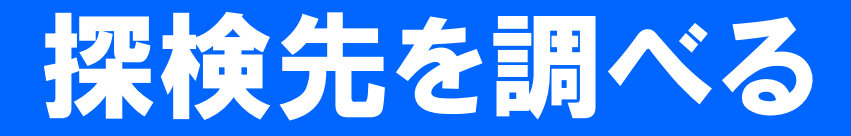

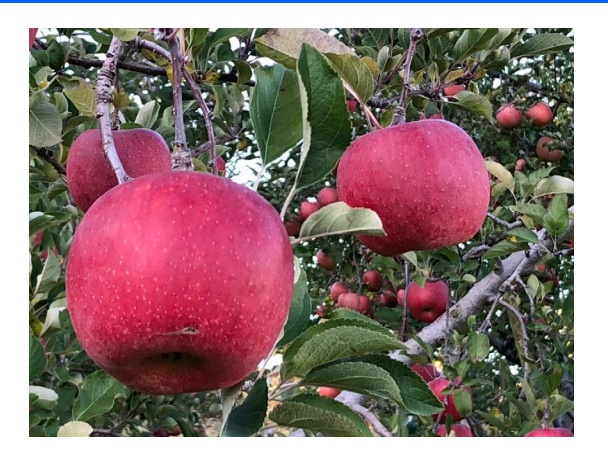

- •どんな探検をしたのか(何を撮ってきたのか)をふ り返ろう!
- 各自が撮った画像をまとめてアップロードしよう! (説明は口頭で)
- •投稿した探検先について、それが何かをよく調べ よう

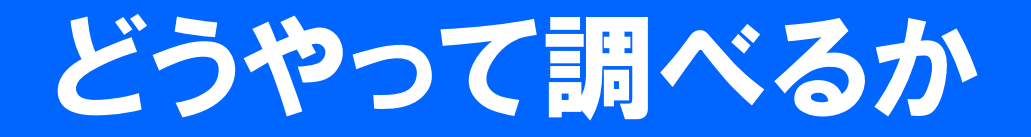

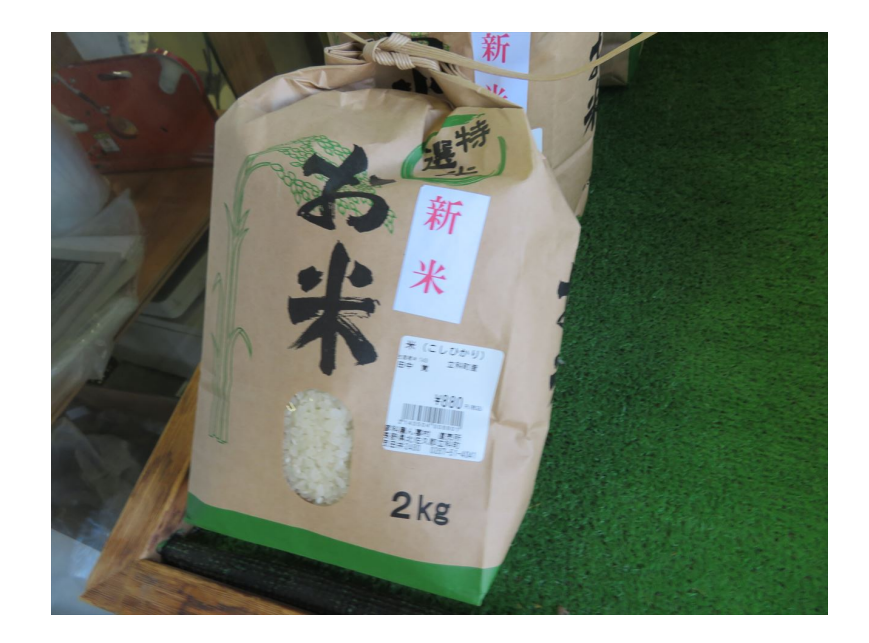

### ネットで調べる キーワードで検索する 撮ってきた写真の中に大切な情報がある

# 「立科町ってこんなまち」コンペ予告

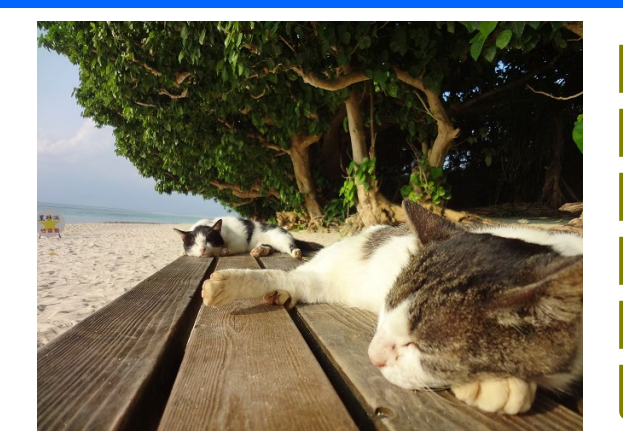

- •地域がよく見えてくる対象か
- **感動や興味が伝えられているか**
- •写真や説明にインパクトがあるか

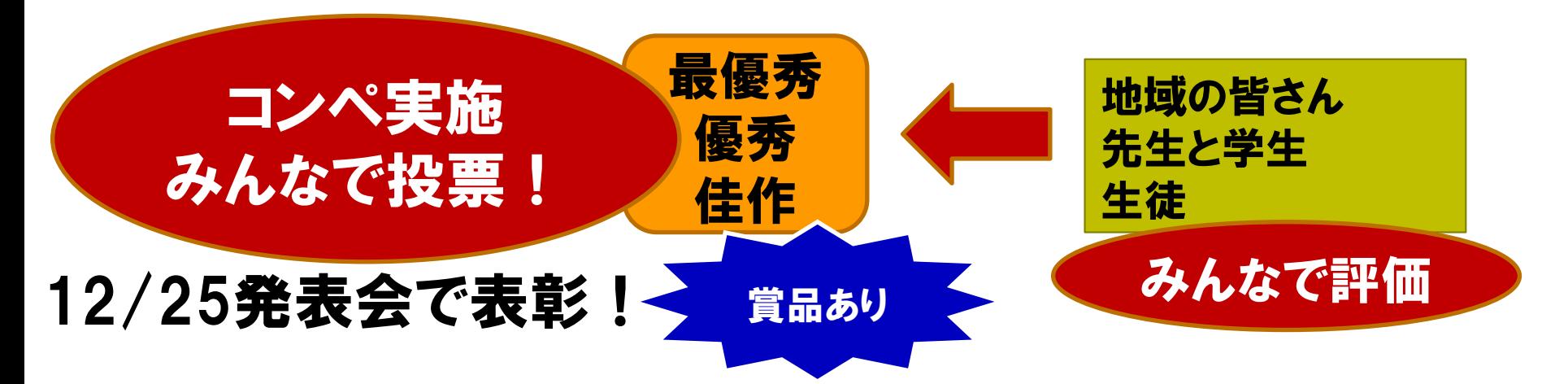

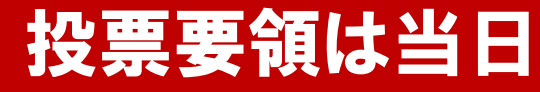